## **UNIVERSIDAD DEL BIO-BIO**

#### **FACULTAD DE INGENIERIA**

**DEPARTAMENTO INGENIERIA CIVIL Y AMBIENTAL** 

**Profesor Patrocinante: Dr. Patricio Álvarez Mendoza.**

# LA VARIABLE VELOCIDAD COMO UN INDICADOR DE ADAPTACIÓN DE USUARIOS A UN SIMULADOR DE CONDUCCIÓN

Proyecto de Título presentado en conformidad a los requisitos para obtener el

Título de Ingeniero Civil

# **BASTIÁN GONZALO FUENTES ALMEIDA**

Concepción, 2017

## **TABLA DE CONTENIDOS**

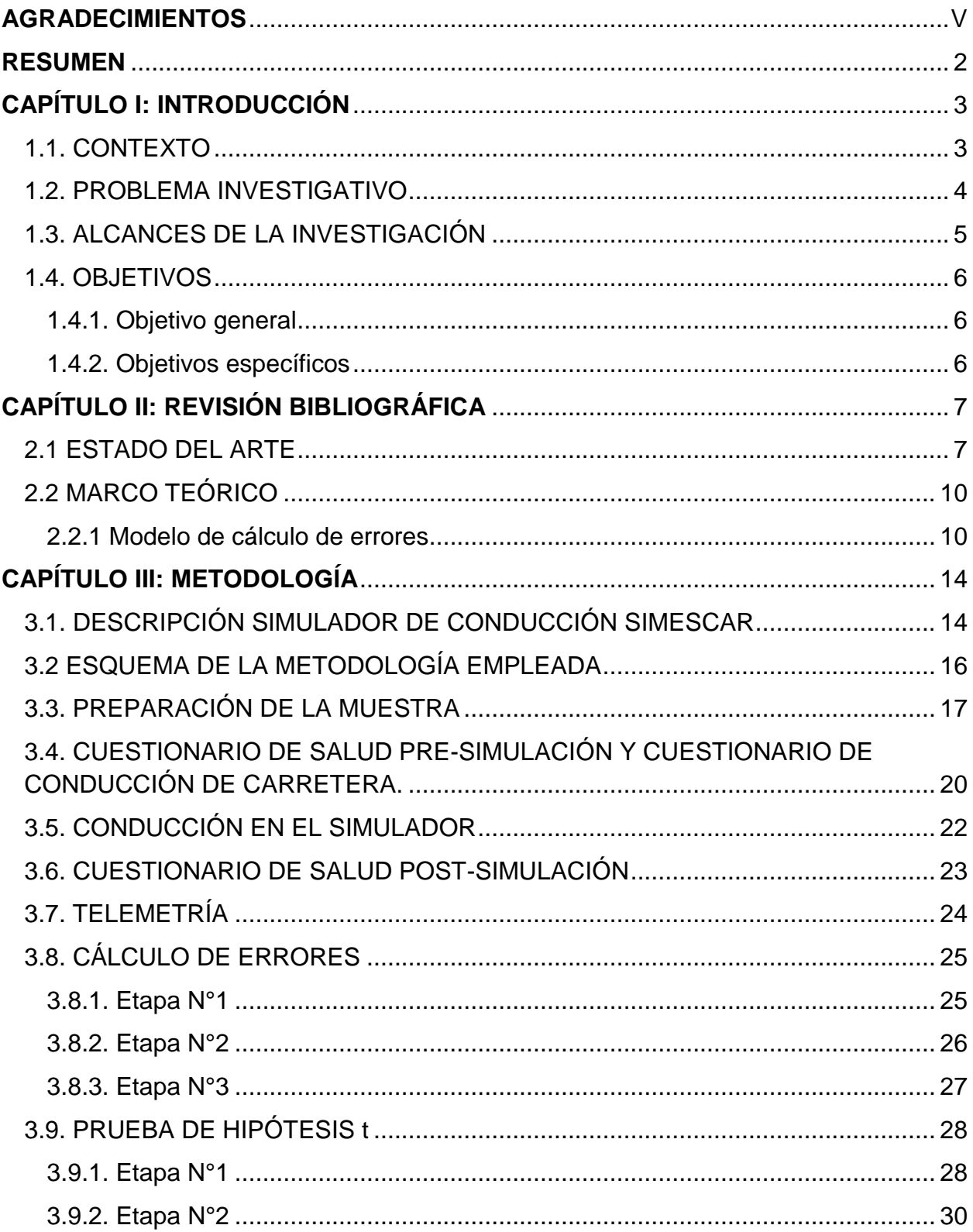

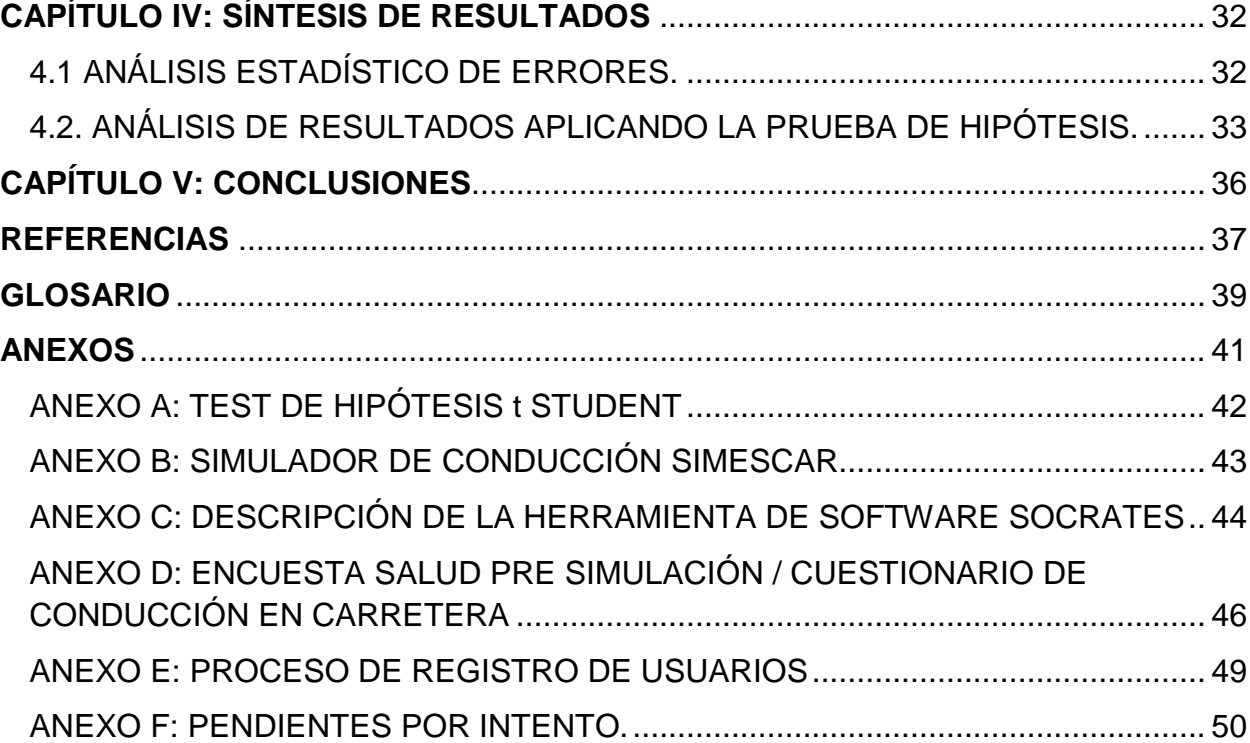

## **ÍNDICE DE GRÁFICOS**

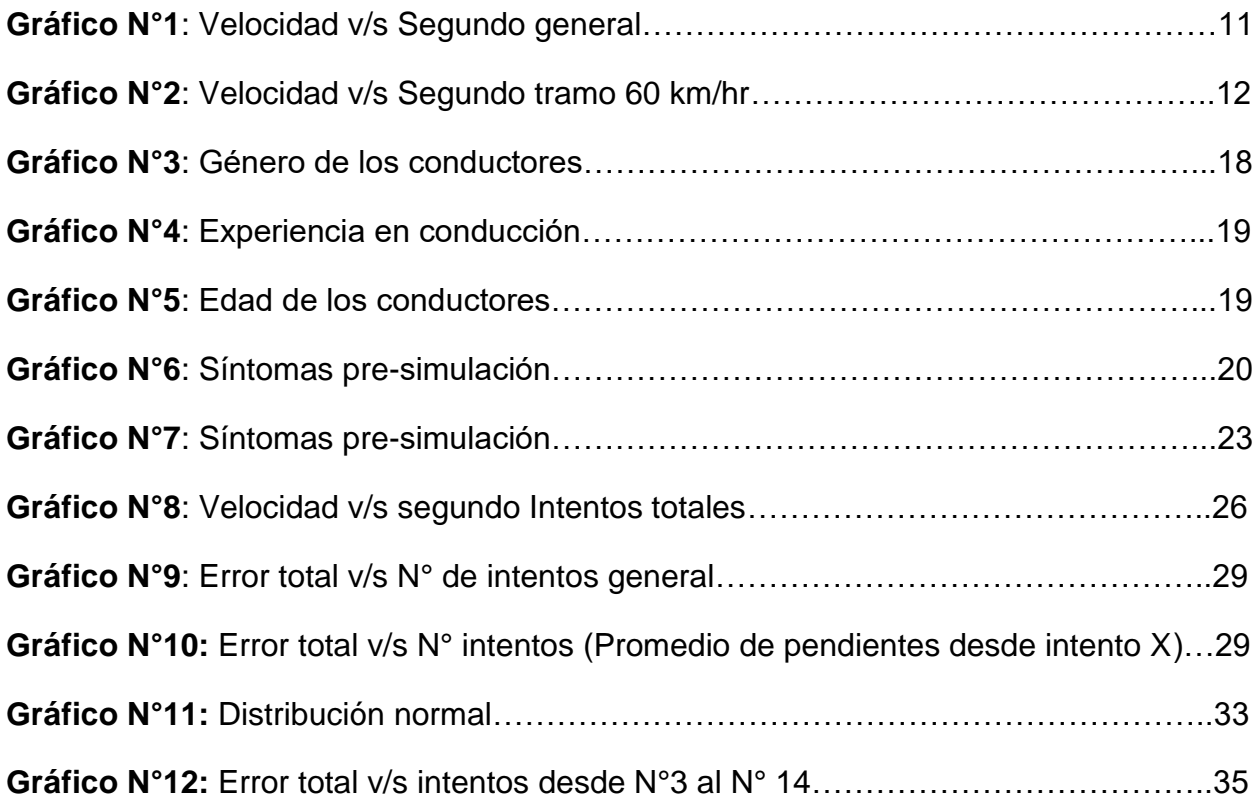

## **ÍNDICE DE FIGURAS**

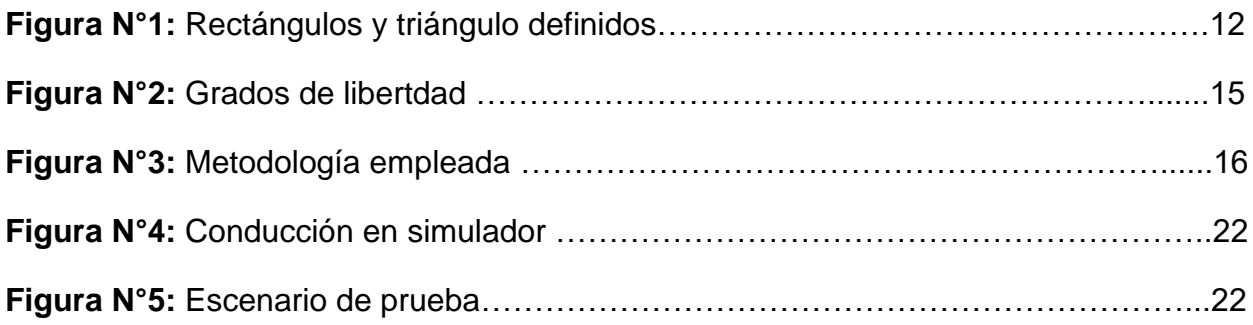

## **ÍNDICE DE TABLAS**

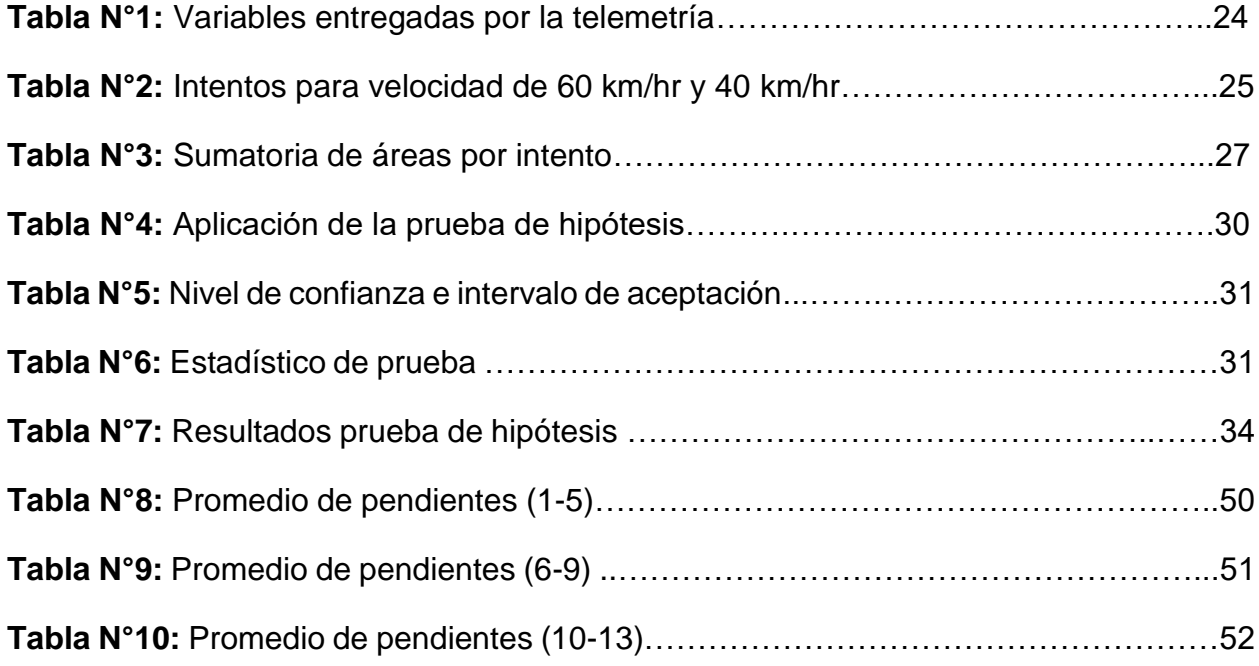

#### <span id="page-4-0"></span>**AGRADECIMIENTOS**

Agradezco en primer lugar a todas las personas que fueron participes de este estudio, por el tiempo que dedicaron en todo el proceso de conducción en el simulador y que hicieron posible el estudio. También al programa de Equipamiento científico y tecnológico (FONDEQUIP) por su financiamiento otorgado.

Por otro lado, a mi familia y amigos por su constante preocupación en todo mi proceso como estudiante, por el tiempo que ocuparon en dar un valioso consejo y simplemente por estar ahí, junto a mí en este camino.

Finalmente, agradecer al Dr. Patricio Álvarez Mendoza, quien fue mi profesor guía en este proceso. Gracias por sus consejos, por su disposición y cada conversación, que sin duda me ayudaron a seguir adelante.

#### **Autor: Bastián Gonzalo Fuentes Almeida**

Departamento de Ingeniería Civil y Ambiental, Universidad del Bío-Bío

Correo electrónico: bafuente@alumnos.ubiobio.cl

#### **Profesor patrocinante: Dr. Patricio Álvarez Mendoza**

Departamento de Ingeniería Civil y Ambiental, Universidad del Bío-Bío

Correo electrónico: Palvarez@ubiobio.cl

#### <span id="page-6-0"></span>**RESUMEN**

Los simuladores de conducción se han convertido en una importante herramienta de investigación y su uso es cada vez más frecuente. Proporcionan un ambiente más seguro para probar el rendimiento de conducción y tienen la capacidad de controlar situaciones que no son posibles en carretera.

Un componente crucial de la mayoría de los protocolos experimentales que utilizan un simulador de conducción es el proceso de adaptación.

El principal objetivo de este estudio es caracterizar el proceso de adaptación de conductores a un simulador de conducción a través de la variable velocidad. Se estudia la evolución en el tiempo de la diferencia entre la velocidad que desarrollan los usuarios y una velocidad objetivo que es función de la posición en un escenario de prueba virtual.

La hipótesis de trabajo es que existe un periodo de tiempo tal que el error observado tiende a ser constante, y se interpreta este hecho como el final del proceso de adaptación del conductor al simulador de conducción.

El análisis de los datos capturados en la muestra indica que luego de 10 minutos se observan diferencias significativas en la rapidez de cambio de la diferencia entre la velocidad desarrollada y la velocidad objetivo, siendo este último atribuible al término del proceso de adaptación al simulador de conducción.

**Palabras clave**: variable velocidad, proceso de adaptación, simulador de conducción.

## <span id="page-7-0"></span>**CAPÍTULO I: INTRODUCCIÓN**

#### <span id="page-7-1"></span>**1.1. CONTEXTO**

La conducción es un comportamiento complejo que requiere el uso simultáneo de capacidades sensoriales, cognitivas y motoras. Un conductor debe interactuar continuamente con el ambiente, dirigiendo, frenando y acelerando para maniobrar a través del tráfico y los obstáculos en y alrededor de la carretera.

La preocupación por la seguridad y la necesidad de control sobre las variables que gobiernan el experimento hacen de los simuladores de conducción una alternativa prometedora para estudiar comportamientos complejos. Es por esto, que los simuladores de conducción se han convertido en una herramienta de investigación popular, que permite comprender mejor la respuesta bajo diferentes estímulos y condiciones de conducción que de otro modo resultan imposibles de cuantificar en carretera.

Los simuladores de conducción ofrecen un método seguro y eficaz para examinar la interacción humano-vehículo-infraestructura y control. El uso de simuladores puede proporcionar información de seguridad vial valiosa. Además, favorecen diseños experimentales repetibles y fácilmente adaptables. También ofrecen la capacidad de modificar rápidamente los escenarios de conducción y exponer a los conductores a situaciones peligrosas de manera sistemática y segura.

Para que los experimentos basados en simuladores tengan validez en sus conclusiones, es fundamental que los conductores se adapten a esta tecnología de tal forma que las evidentes diferencias entre el simulador y la realidad no sesguen los resultados obtenidos.

Los simuladores de conducción no son capaces de replicar perfectamente las características de control del vehículo en una carretera real y la adaptación a estos entornos virtuales no es siempre inmediata. En general los participantes en estudios

requieren un periodo de tiempo para adaptarse al simulador de tal forma que los comportamientos observados pueden ser clasificados ''realistas''. Es así, donde se define como un componente vital, en la mayoría de los protocolos experimentales, el proceso de adaptación, referido en diferentes términos como el aprendizaje, el entrenamiento, la aclimatación, la familiarización o la práctica que requiere un conductor para transferir sus habilidades de conducción al simulador.

#### <span id="page-8-0"></span>**1.2. PROBLEMA INVESTIGATIVO**

La adaptación a un simulador de conducción es una de las condiciones necesarias para validar estudios que utilizan simuladores de conducción. Aprender a controlar un vehículo simulado requiere práctica, lo que pone cierta carga mental sobre los conductores y puede distraerlos de su tarea principal de conducir.

Un estudio que utiliza datos de participantes no adaptados es probable que genere resultados erróneos, por lo tanto, se debe realizar una práctica adecuada a los usuarios antes de iniciar algún experimento, para asegurar que la adaptación haya ocurrido.

La adaptación a un simulador de vehículo se puede definir como el proceso por el cual los conductores ajustan sus habilidades de conducción existentes al simulador de modo que puedan controlar con eficacia el vehículo simulado y conducirlo a través del ambiente simulado. Este proceso de adaptación impone cierta carga mental a los conductores y puede ser un factor importante dentro de su aprendizaje. Como resultado, mientras que los conductores están en fase de adaptación, sus reacciones a las condiciones experimentales podrían no reflejar su comportamiento de conducción en el mundo real.

El tiempo de aprendizaje es diferente para cada conductor, y es necesario un método para monitorear y analizar el proceso de adaptación.

Los enfoques comunes de estudios ya realizados incluyen que los participantes conduzcan por un tiempo predefinido o una distancia de conducción, hasta que los participantes informen que se sienten cómodos. Pero estos enfoques subjetivos no garantizan que la adaptación de los usuarios haya sido efectiva.

Por estas razones, se necesita una metodología más robusta para identificar cuando un conductor se ha adaptado al simulador de conducción.

La metodología debe ser sensible a la diversidad de estilos de conducción, aplicable a una variedad de tareas de conducción y medidas de rendimiento.

En este estudio se propone una metodología para evaluar la adaptación analizando medidas de desempeño, basándose en la variable índice de velocidad y en el concepto de curva de aprendizaje.

#### <span id="page-9-0"></span>**1.3. ALCANCES DE LA INVESTIGACIÓN**

Esta investigación consta de la utilización de un simulador de conducción, ubicado en el laboratorio de Ingeniería Civil de la Universidad de Concepción. Se trabajó con 33 personas con edades comprendidas entre 20 y 61 años.

Para alcanzar los objetivos del estudio, se implementó una metodología que se basa en la conducción del simulador durante un tiempo de 15 minutos, en una pista de prueba virtual. Se analiza la evolución en el tiempo la diferencia entre la velocidad que desarrollan los conductores y la velocidad objetivo. Y se formula la hipótesis de trabajo que consiste en que el error generado se vuelve constante luego de un determinado periodo de tiempo, definiendo así el proceso de adaptación de los conductores.

Tras los resultados obtenidos, se busca que esta investigación sea un aporte para la comprensión del proceso de adaptación que requieren las personas previo a estudios posteriores.

#### <span id="page-10-0"></span>**1.4. OBJETIVOS**

#### <span id="page-10-1"></span>**1.4.1. Objetivo general**

Caracterizar el proceso de adaptación a un simulador de conducción por medio de la variable índice velocidad.

#### <span id="page-10-2"></span>**1.4.2. Objetivos específicos**

- Sintetizar el estado del arte del uso de la simulación para la investigación de la interacción humano-vehículo-infraestructura.
- Definir un experimento que permita registrar el proceso de adaptación de un individuo a un simulador por medio de la variable velocidad.
- Cuantificar el proceso de adaptación humano-simulador por medio de una metodología basada en el cálculo de errores. (Guerrero, 2017)
- Validar estadísticamente la velocidad como propiedad índice para la verificación del proceso de adaptación humano-simulador.

## <span id="page-11-0"></span>**CAPÍTULO II: REVISIÓN BIBLIOGRÁFICA**

A continuación, se explican los conceptos claves para comprender la metodología aplicada, y un capitulo que hace referencia al estado del arte en el concepto Periodo de adaptación.

#### <span id="page-11-1"></span>**2.1 ESTADO DEL ARTE**

Estos últimos años se han realizado distintos estudios que abordan el proceso de adaptación a los simuladores de conducción.

Se ha logrado identificar tres enfoques sobre cómo se aborda el problema de la adaptación durante la preparación de los experimentos: práctica durante un tiempo fijo, distancia especifica o ambos, una autoevaluación de los conductores y finalmente el análisis de alguna medida de desempeño.

La utilización de la técnica basada en conducir un determinado periodo de tiempo fijo, distancia específica o ambos fue el enfoque más común. En este enfoque se define un tiempo y/o distancia para practicar y poder familiarizarse con el entorno de simulación. Sin embargo, estas variables fueron significativamente diferentes en cada estudio. Algunos investigadores, como Baas (2000), utilizó un tiempo de práctica relativamente pequeño de 2 minutos, mientras que Upchurch (2005) utilizó un segmento de carretera entre 1,25 a 2,25 millas de largo. Maltz y Shinar (2007) utilizaron una combinación de distancia y tiempo, 2 minutos y 1,5 millas respectivamente. Jenkins y Rilett (2005) usaron un escenario de práctica considerando una carretera rural de 5 km, trazado que requería a los participantes 4 minutos en completar todo el trayecto. Estudios realizados por Van Winsum, W., D. de Waard y K. A. Brookhuis (1999), consideraron tiempos variables de 5, 10 y 30 minutos. Otros realizados por Andersen, G. J (2004) y Ranney, T. A., (1999) duraron hasta 1, 4 o 5 horas de conducción en el escenario de prueba. Una de las sesiones más largas observadas se registra en un estudio realizado por el investigador O'Neill (1999), en la que los usuarios condujeron 2 días.

En todos estos casos se observó que los conductores lograban un nivel de control notorio del vehículo simulado, pero no se reportan datos o análisis de datos para verificar dicha conclusión.

Una de las ventajas del método basado en distancia y tiempo fijo es que es fácil de aplicar y no requiere análisis de datos para asegurar que la adaptación ha sido efectiva. Una de las desventajas es que las sesiones de práctica más largas pueden producir a los conductores una mayor incomodidad.

El principal inconveniente de este método es que asume un tiempo fijo o una distancia fija para que los conductores se adapten, y no se puede confirmar cuando y si ocurre la adaptación.

El enfoque de autoevaluación del conductor es una variante del enfoque anterior, y se realiza para poder asegurar a partir de las percepciones de los participantes que se han adaptado al uso simulador. Uno de estos estudios fue realizado por Maltz (2004), donde los conductores confirmaron ser adaptados en promedio casi 3 minutos después de la sesión de práctica. Otros investigadores tal como Fisher (2007) y Pradhan (2006), pidieron a sus participantes que condujeran una sesión de práctica tantas veces como ellos se sintieran cómodos. En otro estudio realizado por Mcavoy (2007), los participantes informaron que se adaptaron después de 10 minutos de iniciada la sesión, sin embargo, el resultado de otro estudio realizado por Peli (2005) sugiere que el periodo de adaptación se extienda entre 15 a 30 min.

La ventaja de este último método es su facilidad de uso y la consideración explícita de la percepción del conductor para asegurar que se ha producido la adaptación. Sin embargo, la percepción de adaptación varía de una persona a otra, por lo que este método puede introducir algún sesgo en el tiempo de práctica requerido. Además, de otras razones como por ejemplo el de deseo de terminar o extender el experimento, podrían hacer que los participantes falsamente indicaran su adaptación.

El tercer enfoque es el de análisis de desempeño, en el cual un estudio realizado por el investigador Mcgehe (2004), analizó el comportamiento de la variable dirección para determinar el tiempo necesario para que 80 conductores se adapten al simulador de conducción. Si los conductores tuvieran dos o más correcciones de dirección mayores a 6 grados en un segmento recto de carretera, se consideró que no estaban adaptados. Los resultados indican que la mayoría de los conductores se adaptaron dentro de los 4 minutos después de que la sesión de practica comenzara. Este estudio utiliza un análisis de tiempo y frecuencia para proporcionar una compresión profunda de la adaptación. Sin embargo, este estudio resultó insensible a los diferentes estilos de conducción, por ejemplo, los conductores que tienden a hacer grandes correcciones de dirección en la vida real probablemente serán considerados como no adaptados, incluso si efectivamente lo están.

Finalmente, un estudio realizado por los investigadores Sahami y Jenkins (2008), inspirado en el efecto de la curva de aprendizaje para analizar el proceso de adaptación de cada individuo requirió a los participantes que condujeran en un tramo recto de una carretera y ajustar dinámicamente la velocidad cada 40 segundos. Los conductores entonces debían aumentar o disminuir su velocidad para coincidir con la nueva velocidad objetivo para luego mantenerla hasta una nueva solicitud de velocidad. Se asumió que, si el rendimiento se define y cuantifica adecuadamente, se puede ajustar una función de potencia a la serie de medidas de rendimiento. Por esta razón, se definió una función de rendimiento y costo para la tarea de control de velocidad y luego se calcularon valores de dicha función para un número de repeticiones.

La forma sugerida de función de potencia para la curva de aprendizaje es un método aceptado en la psicología cognitiva para modelar como las personas adquieren nuevos conocimientos y habilidades. Concepto fue propuesto por primera vez en el siglo XIX por Ebbinghaus (1913), investigador que estaba interesado en saber con qué facilidad las cosas se pueden almacenar en nuestra memoria. Y es con esta teoría que se quiere proceder en el presente estudio, para lograr la obtención de las características del proceso de adaptación de los usuarios al simulador de conducción.

<span id="page-14-0"></span>La metodología por utilizar considera para la identificación del tiempo de adaptación al simulador la implementación de un modelo de cálculo de errores y el análisis estadístico de los datos, además de un test de hipótesis t para la tasa media de reducción de errores con respecto al tiempo.

#### <span id="page-14-1"></span>**2.2.1 Modelo de cálculo de errores**

Desde un punto de vista práctico, la habilidad para gobernar un vehículo y en general cualquier instrumento o herramienta se puede dividir en dos componentes principales, primero el conocimiento y adaptación ergonómica a la herramienta y luego el dominio mismo de la misma y que tiene que ver con la práctica, el talento o la habilidad propia de los individuos. Desde este punto de vista es posible proponer que dado un cierto objetivo a cumplir con una nueva herramienta, los errores que inicialmente cometa un individuo estarán relacionados con la falta de familiaridad del equipo utilizado, sin embargo, a medida que persevere en la misma actividad, la cantidad o magnitud del error en la ejecución de la tarea disminuirá producto del acostumbramiento o adaptación a la tarea. De esta forma entonces se puede afirmar que luego de un período de adaptación cualquier medida de la calidad de la tarea desempeñada debiese tornarse constante. Cualquier aumento adicional de la calidad de la tarea desempeñada requerirá períodos más prolongados de tiempo acompañados por un entrenamiento específico para la tarea desempeñada.

En el caso del presente trabajo, la idea anterior significa que existe un periodo de tiempo donde el error generado por las desviaciones de velocidad de los conductores durante la simulación disminuye, lo que define un proceso de adaptación al simulador.

Para el cálculo de errores se considera la utilización de un modelo que tiene como objetivo calcular las desviaciones de velocidad generadas entre la velocidad que desarrollan los conductores y la velocidad objetivo. Para ello se calcula la sumatoria de áreas generadas bajo la curva definida por el gráfico de velocidad v/s segundo. Se emplea para una velocidad objetivo de 60 km/hr y para una de 40 km/hr.

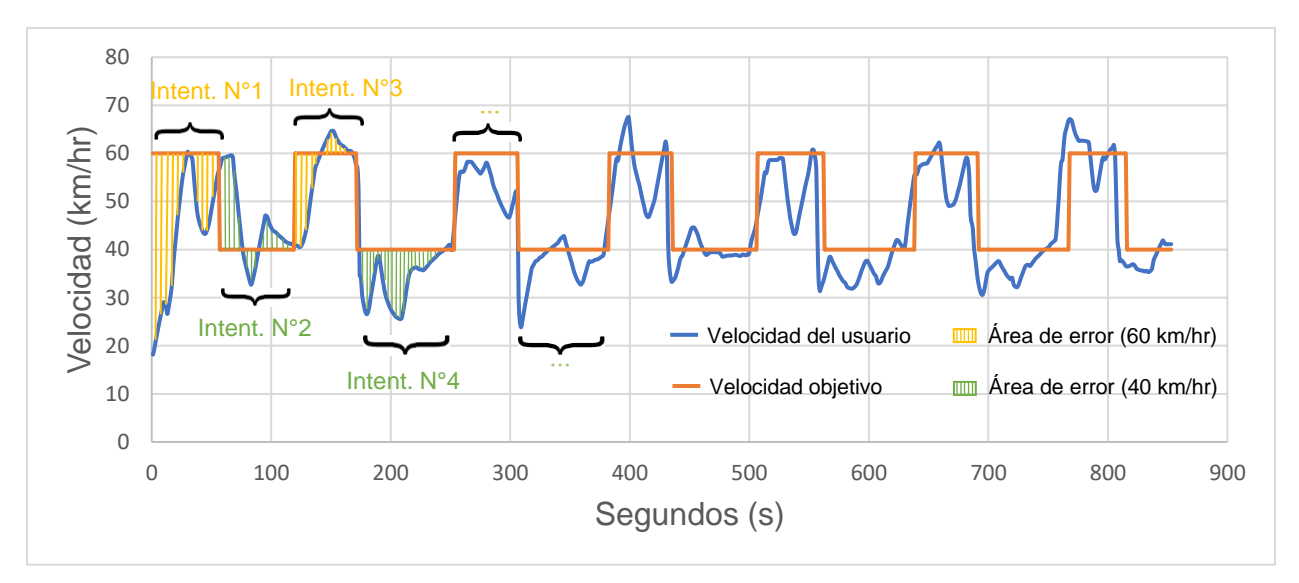

Estas ideas se ven reflejadas en el gráfico N°1, presentado a continuación:

**Gráfico N°1: Velocidad v/s Segundo general.**

#### **2.2.1.1 Etapas del modelo de cálculo de errores**

**Etapa N°1**: Recolección de datos y definición de intentos por velocidad.

En esta etapa se extraen los datos de la variable velocidad de la telemetría entregada por la herramienta de software Socrates del simulador de conducción (Anexo C). Y se definen los intentos mediante la duración de conducción de cada conductor.

**Etapa N°2**: Cálculo de áreas.

En esta etapa se calcula el área bajo la curva generada por las desviaciones de velocidad. Se emplea el cálculo para dos velocidades objetivos: 60 km/hr y 40 km/hr.

El siguiente gráfico refleja el área generada para una velocidad objetivo de 60 km/hr:

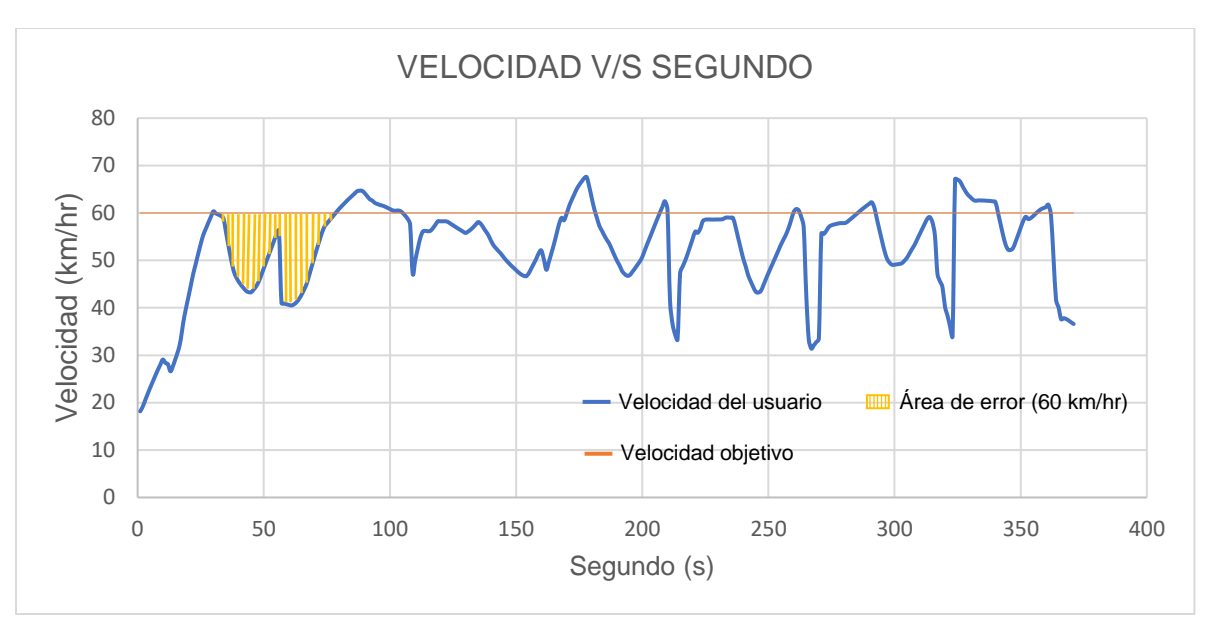

**Gráfico N°2: Velocidad v/s Segundo tramo 60 km/hr.**

Para el cálculo del área se considera que el área está definida por figuras de rectángulos y triángulos, presentados en la figura N°1. Los lados basales de las figuras corresponden a un segundo y sus lados laterales a la diferencia de velocidades generada por la velocidad objetivo y velocidad instantánea. La figura N°1 muestra de manera ampliada las figuras generadas bajo la curva:

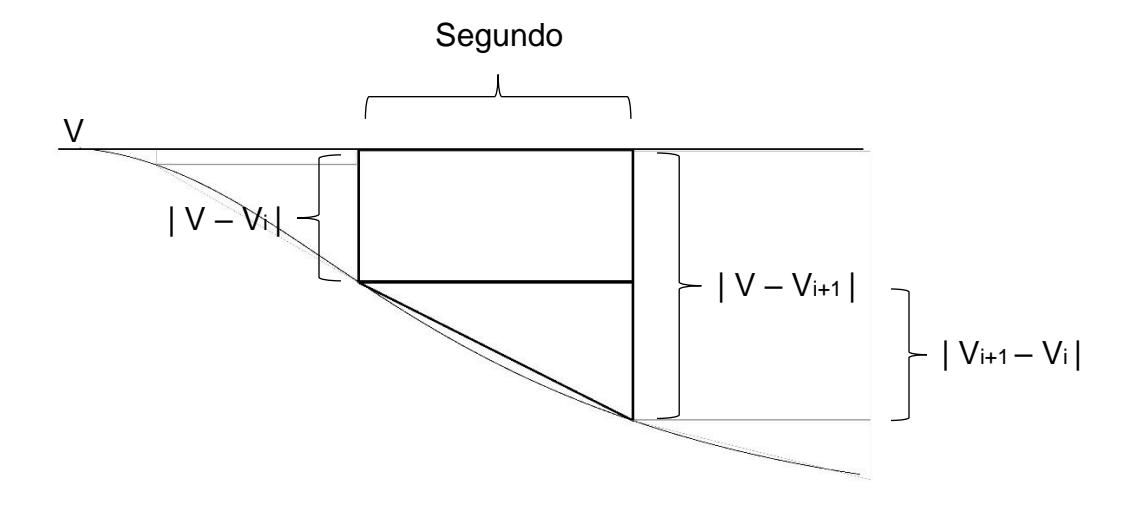

**Figura N°1: Rectángulos y triángulo definidos.**

Donde:

- V= Velocidad requerida (km/hr)
- Vi= Velocidad instantánea (km/hr)
- Vi+1= Velocidad instantánea sig. (km/hr)

Por lo tanto, las áreas serían:

• Área del rectángulo (km):

 $menor($   $|V - V_i|, |V - V_{i+1}|)$  $km$  $hr$  $x$   $1$  segundo  $x$  $hr$ 3600 segundos

#### **(Ecuación N°1)**

• Área del triángulo (km):

$$
\frac{|V_{i+1} - V_i| \frac{km}{hr} x \text{ 1 segundo}}{2} \frac{hr}{3600 \text{ segments}}
$$
\n(Ecuación N°2)

**Etapa N°3**: Sumatoria de áreas.

En esta etapa se realiza una sumatoria de todas las áreas generadas por las desviaciones de velocidad en cada intento, mediante la fórmula:

$$
\sum_{i=0}^{x} menor(|V-V_i|, |V-V_{i+1}|) + \frac{|V_{i+1} - V_i|}{2}
$$

**(Ecuación N°3)**

Donde:

- $x =$  Duración final del intento (seg)
- $V =$  Velocidad requerida (km/hr)
- $\bullet$   $V_i$  = Velocidad instantánea (km/hr)
- $\bullet$   $V_{i+1}$  = Velocidad instantánea siguiente (km/hr)

A esta sumatoria de áreas se define como **Error total**.

## <span id="page-18-0"></span>**CAPÍTULO III: METODOLOGÍA**

Se explican los procesos y etapas necesarias para desarrollar el proyecto de título y conseguir llegar tanto al objetivo general como a los específicos.

### <span id="page-18-1"></span>**3.1. DESCRIPCIÓN SIMULADOR DE CONDUCCIÓN SIMESCAR**

Los simuladores de conducción pueden variar desde simples facsímiles de conducción mediante un control de joystick con un entorno de carretera que se muestra en una pantalla de PC a los laboratorios que proporcionan vehículos de tamaño completo montados en sistemas de movimiento con hasta 9 grados de libertad y un campo de visualización de 360°. Sin embargo, los simuladores tienen un conjunto de características físicas que normalmente incluyen: una o más pantallas para mostrar la escena, controles de vehículo y un tablero de mandos.

Existen simuladores de base fija, los cuales no tienen incorporado una plataforma de movimiento y de base móvil, que si la poseen. Estos últimos son frecuentemente utilizados para investigaciones, debido a que recrean movimientos de traslación, cabeceo, alabeo y guiñada. Las plataformas de movimiento de los simuladores de conducción pueden ser de 2, 3, 6 o hasta 9 grados de libertad (Universidad de Leeds, 2011). La siguiente figura expresa de mejor manera la información entregada:

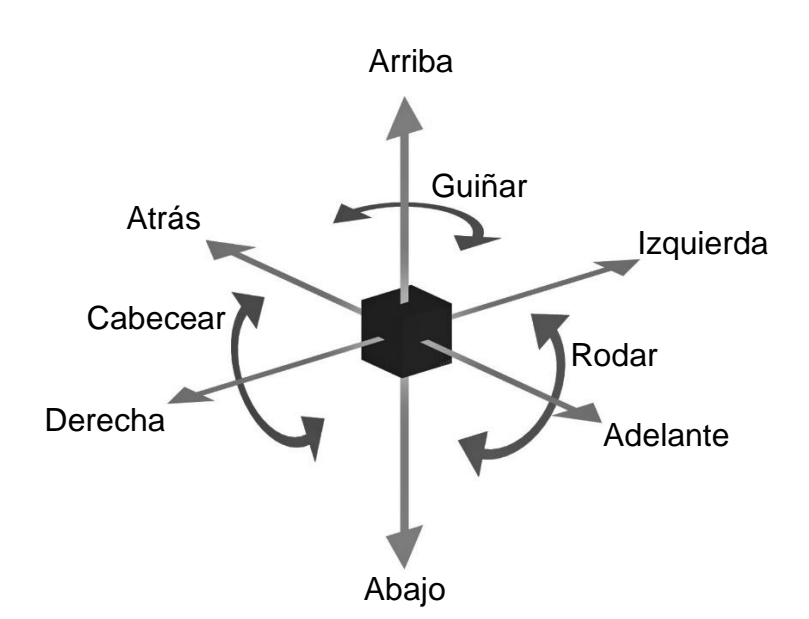

**Figura N°2: Grados de libertad.**

Otras cualidades notables de los simuladores, aparte del movimiento, es la incorporación de capacidades de visualización (120°, 135°, hasta 360° que sería el campo ideal), animación de escena, modelos físicos utilizados para calcular la dinámica del vehículo, interfaz del vehículo, un entorno de programación y la capacidad de ofrecer una variedad de diseños carreteras.

En este caso particular el simulador Simescar posee una plataforma incorporada de movimiento 2DOF (DOF: Degree of freedom), es decir, dos grados de libertad que recrea movimientos de alabeo y cabeceo para generar sensaciones de aceleración, frenada, vibración y paso por curva. Además, posee un campo de visualización de 135°, en conjunto con todas las características mencionadas anteriormente. (Anexo B)

## <span id="page-20-0"></span>**3.2 ESQUEMA DE LA METODOLOGÍA EMPLEADA**

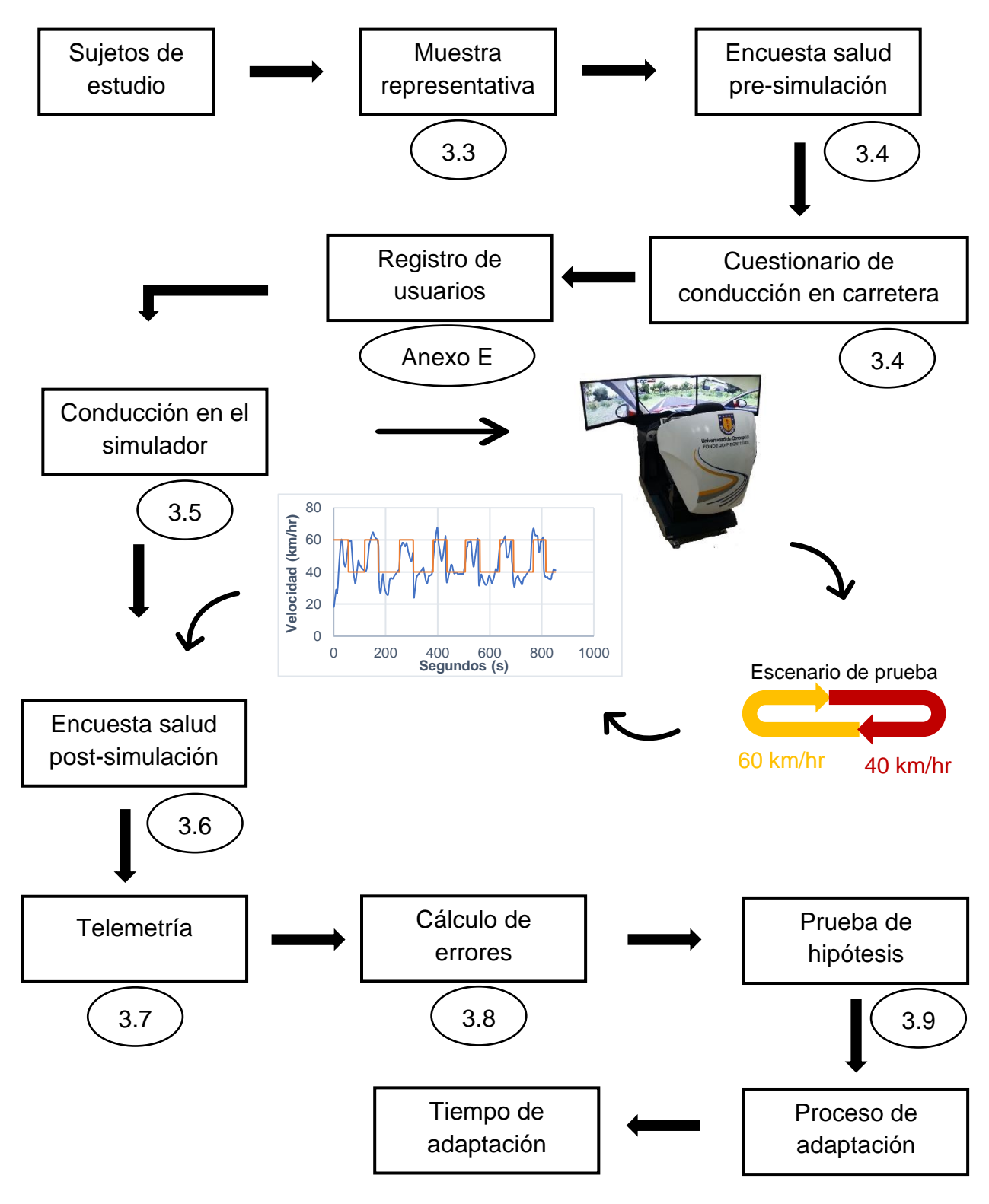

**Figura N°3: Metodología empleada.**

La metodología empleada consta de 8 etapas para lograr los objetivos del estudio. Comienza con la preparación de la muestra, la realización de una encuesta de salud presimulación y un cuestionario de conducción en carreteras, luego con el registro de los usuarios a la plataforma Socrates, la conducción en el simulador, la realización de una encuesta de salud post-simulación, el análisis de la telemetría, cálculo de errores y finalmente la prueba de hipótesis, donde se obtiene el resultado del proceso de adaptación de los usuarios al simulador de conducción. Cada etapa será definida a continuación.

## <span id="page-21-0"></span>**3.3. PREPARACIÓN DE LA MUESTRA**

En esta etapa se define el universo de estudio mediante el cálculo del tamaño muestral para una población infinita, mediante la siguiente formula y datos:

$$
n=\frac{Z^2*\sigma^2}{e^2}
$$

**(Ecuación N°4)**

Donde:

- $\blacksquare$   $Z = 1,96$  (95% de confianza)
- $\sigma = 159.2$  metros (Desviación estándar)
- $e = 70$  *metros* (Error tolerable)

El valor Z depende del nivel de confianza a emplear. Normalmente se utiliza un nivel intermedio de confianza de 95%. El valor  $\sigma$  es la desviación estándar obtenida con los valores medios de las pendientes generadas por los errores en cada intento. Y se designa un error tolerable de 70 metros debido a que es el máximo valor de los promedios de las pendientes de errores cometidos en cada uno de los intentos.

Por lo tanto, el tamaño de la muestra, confiable en un 95%, para estimar el error generado por los conductores en la simulación es de **20 personas**.

El universo de estudio consta de una cantidad de 33 personas, las cuales cumplen con los siguientes criterios:

- Mayores de 18 años.
- Poseer licencia de conducir.
- Manejar por lo menos una vez al mes por carretera.
- Conducir un automóvil por lo menos 1 vez a la semana.

Como es posible calcular la media, la desviación estándar de la muestra y el tamaño de la muestra es de 33 personas, se procede a la utilización del test de hipótesis t Student. Además, se logra obtener una muestra representativa y diversa, tanto en edades como en experiencia en conducir. Existe un 85% de hombres y un 15% de mujeres, con edades y experiencia en conducción comprendidas entre 20-61 años y 1- 40 años, respectivamente. Estos datos se ven reflejados en los siguientes gráficos:

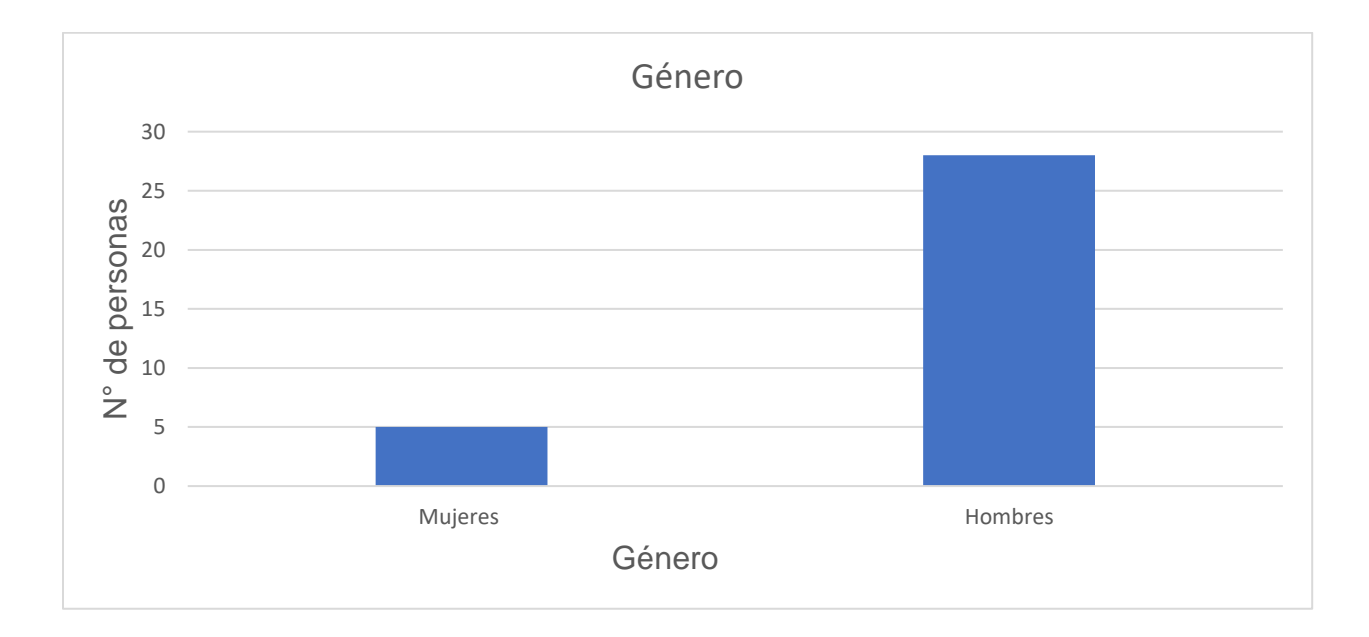

#### **Gráfico N°3: Género de los conductores.**

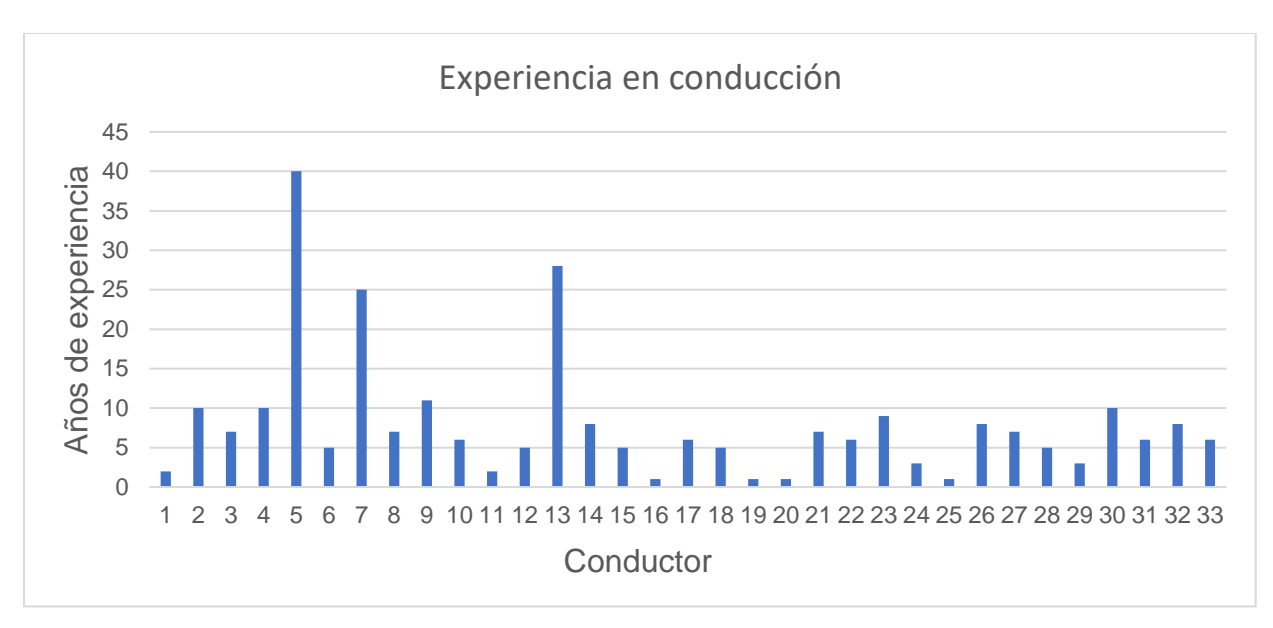

**Gráfico N°4: Experiencia en conducción.**

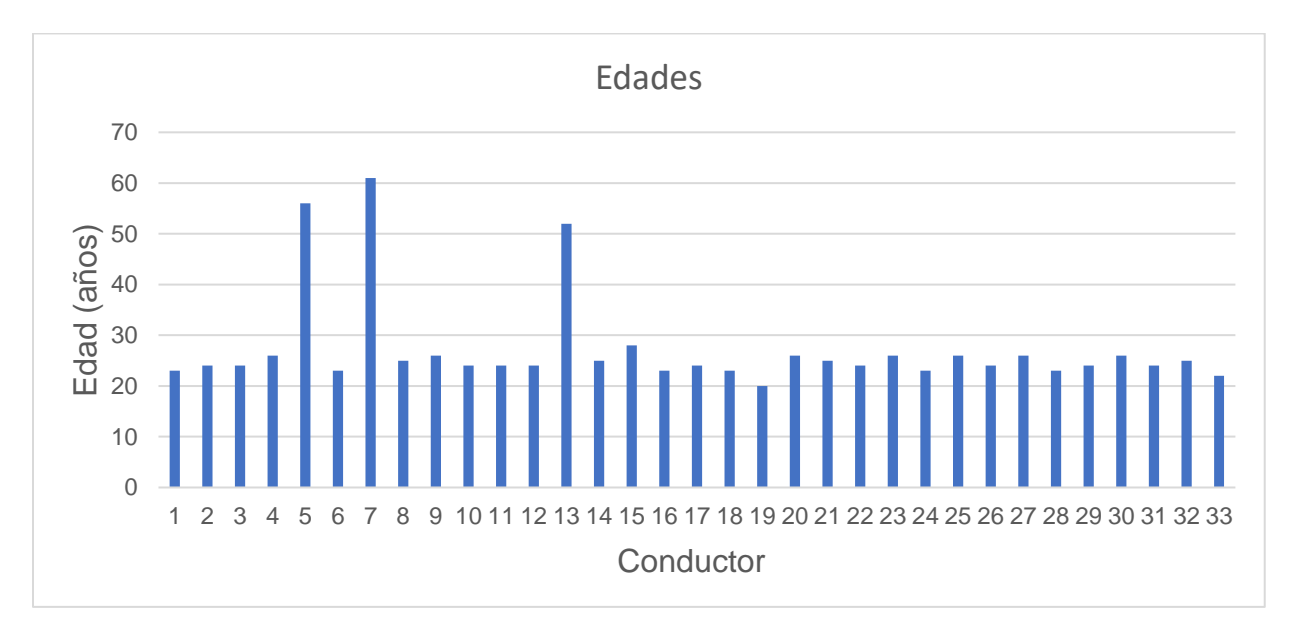

**Gráfico N°5: Edad de los conductores.**

## <span id="page-24-0"></span>**3.4. CUESTIONARIO DE SALUD PRE-SIMULACIÓN Y CUESTIONARIO DE CONDUCCIÓN DE CARRETERA.**

En esta etapa cada participante realiza un cuestionario de salud, con el fin de indicar el estado en el que se encuentra previo a la conducción en el simulador. (Anexo D)

Este cuestionario consiste en 5 preguntas las cuales tienen como objetivo obtener información sobre lo que consumió el conductor antes de la simulación, si es necesario la utilización de lentes para el manejo, si sufre de vértigo y la existencia de una enfermedad crónica. Además, si los conductores presentan algún síntoma que pueda afectar su conducción, como dolor de cabeza, náuseas, fatiga, entre otros.

Es de vital importancia saber el estado de salud de los participantes para que los resultados no se vean afectados y reflejen en su totalidad la destreza de los conductores frente al simulador.

Los resultados obtenidos indican que 4 conductores presentaron síntomas de incomodidad, 6 fatiga, 2 dolor de cabeza, 12 fatiga visual, 5 dificultad al focalizar, ni uno presentó náuseas, cabeza pesada y eructos, 4 visión borrosa, 1 mareado con ojos abiertos (OA), 1 mareado con ojos cerrados (OC) y finalmente 1 con complicación estomacal. Los resultados son presentados en el siguiente gráfico:

![](_page_24_Figure_6.jpeg)

**Gráfico N°6: Síntomas pre-simulación.**

Además, en esta etapa los conductores realizan el cuestionario de conducción en carretera, realizado con el fin de obtener una mayor información de los usuarios y ampliar la base de datos para estudios posteriores. (Anexo C)

Este cuestionario consiste en la adaptación de un método que es capaz de evaluar el estilo de conducción en carreteras en Chile, se basa en las actitudes que tienen los conductores frente a distintas situaciones viales a las que se enfrentan. Entre estas situaciones están la prioridad de paso en los cruces, la presión que ejercen los conductores al querer circular a una mayor velocidad, la fácil distracción en la conducción, la paciencia y perseverancia en respetar las normas de vialidad, la agresividad hacia otros conductores, la satisfacción de manejar a una velocidad limite, el uso correcto de las manetas del vehículo, el estrés que produce la conducción, entre otros. Consta de 28 preguntas relacionadas a la conducción en carretera y 5 de identificación del conductor. Los resultados son estilos de conducción: agresivo, disociativo, ansioso, alta velocidad, prudente y reducción de estrés. El objetivo del cuestionario en este estudio es de servir de base de datos para futuras investigaciones en la calibración de modelos de velocidad de operación más realistas.

## <span id="page-26-0"></span>**3.5. CONDUCCIÓN EN EL SIMULADOR**

En esta etapa se procede a la conducción en el simulador de conducción. Cada usuario conduce durante 15 minutos en un escenario de prueba incorporado (Ver figura N°5) y se les especifican dos tareas:

- **Tarea principal**: Conducción a velocidad constante exigida, dependiendo del tramo en el que se encuentren, cambiando entre ellas con un sonido de alerta que avisará el cambio de velocidad. Primer tramo de 60 km/hr y segundo tramo de 40 km/hr.
- **Tarea secundaria**: Conducción por en el centro de la pista derecha.

![](_page_26_Picture_5.jpeg)

**Figura N°4: Conducción en simulador.**

![](_page_26_Figure_7.jpeg)

**Figura N°5: Escenario de prueba.**

El escenario de prueba está constituido por:

- Camino pavimentado con calzada de 2 pistas.
- Configuración de elementos rectos: Dos rectas, donde en una de ellas existe una serie de conos los cuales los conductores esquivan de manera zigzag.
- Configuración de elementos curvos: 2 curvas.

## <span id="page-27-0"></span>**3.6. CUESTIONARIO DE SALUD POST-SIMULACIÓN**

En esta etapa cada participante realiza un cuestionario de salud, con el fin de indicar el estado en el que se encuentra posterior a la conducción en el simulador (Anexo C).

Este cuestionario consta de las mismas preguntas que el cuestionario pre-simulación realizado anteriormente, con la diferencia de una sección de comentarios, donde indican alguna inquietud, su experiencia, entre otros, en el simulador de conducción.

Los resultados obtenidos indican que 10 conductores presentaron síntomas de incomodidad, 7 fatiga, 5 dolor de cabeza, 19 fatiga visual, 6 dificultad al focalizar, 1 nauseas, cabeza pesada y eructos, 4 visión borrosa, 2 mareados con ojos abiertos y finalmente 3 mareados con ojos cerrados. Datos reflejados a continuación:

![](_page_27_Figure_9.jpeg)

**Gráfico N°7: Síntomas post-simulación.**

## <span id="page-28-0"></span>**3.7. TELEMETRÍA**

Los datos de la simulación son entregados a través de la herramienta de software Socrates mediante una telemetría que contiene la siguiente información:

![](_page_28_Picture_200.jpeg)

**Tabla N°1: Variables entregadas por la telemetría.**

El dato relevante y utilizado en este estudio es la velocidad instantánea, es decir, la velocidad que desarrollan los conductores durante la simulación y la que es comparada con la velocidad objetivo. Como se discutió anteriormente, se espera la diferencia de estas velocidades es cada vez menor en el transcurso del tiempo.

## <span id="page-29-0"></span>**3.8. CÁLCULO DE ERRORES**

En esta etapa se procede a la aplicación del modelo de cálculo de errores, mediante los datos entregados por la telemetría.

<span id="page-29-1"></span>**3.8.1. Etapa N°1**: Recolección de datos y definición de intentos por velocidad.

En esta etapa se extraen los datos de la variable velocidad de la telemetría entregada por la herramienta de software Socrates del simulador de conducción y se definen los intentos mediante la duración de conducción de cada conductor. Esta información se puede ver reflejada a manera de ejemplo en la tabla N°2:

![](_page_29_Picture_181.jpeg)

**Tabla N°2: Intentos para velocidad de 60 km/hr y 40 km/hr.**

Cada intento definido para cada velocidad de 60 km/hr y 40 km/hr, se obtiene el gráfico Velocidad v/s Segundo, presentado a continuación:

![](_page_30_Figure_3.jpeg)

**Gráfico N°8: Velocidad v/s segundo Intentos totales.**

#### <span id="page-30-0"></span>**3.8.2. Etapa N°2**: Cálculo de áreas.

Para cada intento definido para cada velocidad, se obtiene el área bajo la curva y se procede al cálculo de errores generados por las desviaciones de velocidad durante la conducción.

#### <span id="page-31-0"></span>**3.8.3. Etapa N°3**: Sumatoria de áreas.

En esta etapa se realiza una sumatoria de todas las áreas generadas por las desviaciones de velocidad, tanto para 60 km/hr como 40 km/hr, en cada intento. Esta información se puede ver reflejada a manera de ejemplo en la tabla N°3:

![](_page_31_Picture_180.jpeg)

#### *Intento X (Velocidad exigida 60 km/hr)*

**Tabla N°3: Sumatoria de áreas por intento.**

## <span id="page-32-0"></span>**3.9. PRUEBA DE HIPÓTESIS t**

Como se mencionó en la metodología, a medida que pasa el tiempo los conductores son capaces de reducir la diferencia entre la velocidad que efectivamente desarrollan y aquella que se les ha impuesto como objetivo. La hipótesis para el período de adaptación recoge entonces este hecho y plantea como el fin del período de adaptación aquel momento a partir del cual no existen diferencias significativas entre el error para períodos consecutivos de tiempo. Lo anterior matemáticamente se puede plantear como el procedimiento con el que se busca tomar una decisión sobre el valor de verdad de una hipótesis estadística, conocida como la prueba de hipótesis. Al realizar una prueba de hipótesis decidimos rechazar o no la hipótesis estadística, basando la decisión en la evidencia muestral. (Anexo A)

Por lo tanto, la hipótesis de trabajo es que existe un periodo de tiempo tal que el error observado entre intentos consecutivos tiende a ser distinto de cero. Mediante el estadístico de prueba t se define la probabilidad que la hipótesis empleada se encuentre en la zona de aceptación o no exista evidencia para rechazarla, y se interpreta como la permanencia del conductor en el proceso de adaptación. De manera contraria, si la hipótesis empleada es rechazada de forma repetitiva, se interpreta este hecho como el final del proceso de adaptación del conductor al simulador de conducción. A continuación, se definen las etapas a seguir para la aplicación del test de hipótesis.

#### <span id="page-32-1"></span>**3.9.1. Etapa N°1:** Preparación de datos de la muestra.

Para la aplicación del test de hipótesis se procede al cálculo de las pendientes de cada error total, para ello se obtiene el gráfico Error total v/s Intento de cada conductor, presentado a continuación:

![](_page_33_Figure_1.jpeg)

**Gráfico N°9: Error total v/s N° intentos**

Del gráfico de Error total v/s intento de cada conductor, se obtiene el promedio de las pendientes generadas desde cada uno de los intentos (Anexo F). Esta idea se ve reflejada de mejor manera en el siguiente gráfico:

![](_page_33_Figure_4.jpeg)

**Gráfico N°10: Error total v/s N° intentos (Promedio de pendientes desde intento X).**

El promedio de las pendientes desde cada intento es la muestra por analizar.

<span id="page-34-0"></span>![](_page_34_Picture_164.jpeg)

#### **Tabla N°4: Aplicación de la prueba de hipótesis.**

El procedimiento para la aplicación de la prueba de hipótesis consta de 6 pasos. Comienza con la definición de la hipótesis a emplear, para el estudio es que el promedio de las pendientes desde el intento X es distinto de cero, si eso es verdad el conductor se encuentra en proceso de adaptación. El segundo paso es determinar la hipótesis nula  $(H<sub>0</sub>)$ , que consiste en que el promedio de las pendientes desde el intento X es distinta de cero y la hipótesis alternativa, que consiste en que el promedio de las pendientes es cero. El tercer paso es definir el nivel de significancia asociado al nivel de confianza que se desea emplear, en este caso se estudian 4 valores: 0.01, 0.05, 0.015 y 0.5. Para niveles de confianza de 99%, 95%, 85% y 50%, respectivamente. El cuarto paso es calcular los intervalos que implican cada nivel de significancia, presentados en la tabla N°5. El quinto paso es calcular el estadístico de prueba para el promedio de pendientes de cada intento, presentados en la tabla N°6, con un promedio considerado por  $H_0$  de cero ( $\mu$ ), una desviación estándar de la muestra de 0,01410 ( $\sigma$ ) y un tamaño muestral de

33 personas  $(n)$ . Finalmente, el sexto paso, donde se determina si el estadístico de prueba cae dentro de la región de aceptación o bien, donde  $H_0$  no es rechazada.

![](_page_35_Picture_179.jpeg)

**Tabla N°5: Nivel de confianza e intervalo de aceptación.**

![](_page_35_Picture_180.jpeg)

**Tabla N°6: Estadístico de prueba.**

## <span id="page-36-0"></span>**CAPÍTULO IV: SÍNTESIS DE RESULTADOS**

## <span id="page-36-1"></span>**4.1 ANÁLISIS ESTADÍSTICO DE ERRORES.**

Mediante el modelo de cálculo de errores se obtuvo el error total generado por las desviaciones de velocidad cometidas por los usuarios al conducir el simulador de conducción. Fueron 33 usuarios, los cuales condujeron en promedio 6 vueltas en el escenario de prueba virtual, donde en cada vuelta manejaron dos objetivos, uno en un tramo de conducción a una velocidad exigida de 60 km/hr y otro tramo de 40 km/hr. Hubo un mínimo de 10 intentos y un máximo de 14, es decir, 5 y 7 vueltas respectivamente.

Así también, un promedio máximo de error de 0,72 km, en el primer intento y un promedio de error mínimo de 0,068 km en el intento N°5. Dado a que en la primera vuelta los conductores tienden a cometer mayores errores, debido a que es la primera vez que interactúan con el simulador de conducción, se decide comenzar el análisis desde el intento N°3 en adelante. A partir de esto, el promedio máximo de error es de 0,097 km, en el intento N°12.

Se obtuvo una desviación estándar de los errores cometidos por cada intento, dando una desviación máxima de 0,53 km en el intento N°1 y una mínima de 0,027 km en el intento N°7, muy próxima a la desviación de 0,028 km en el intento N°9. A partir del intento N°3, la máxima desviación fue de 0,074 km en el mismo intento.

Al graficar una distribución normal de los errores totales de cada intento de todos los usuarios se observa que a medida que el tiempo transcurre o el número de intentos es mayor, la dispersión de los datos es cada vez menor, es decir, la variable error es cada vez más cercana a la media, por lo que los datos son más homogéneos o tienen una menor variabilidad. La media de errores también es menor en el transcurso de los intentos, los usuarios comenten menos errores mientras más conducen, en otras palabras, los usuarios tienen un desarrollo óptimo en su proceso de aprendizaje. Existe un punto, a partir del intento N°7, donde la media de errores y su dispersión tiende a estabilizarse, y se mantienen en un rango de error bastante pequeño, por lo que son

semejantes un valor con otro. Esta información se muestra en el gráfico N°11, presentado a continuación:

![](_page_37_Figure_3.jpeg)

**Gráfico N°11: Distribución normal.**

## <span id="page-37-0"></span>**4.2. ANÁLISIS DE RESULTADOS APLICANDO LA PRUEBA DE HIPÓTESIS.**

De los resultados obtenidos es posible destacar que el promedio de las pendientes generadas por los errores totales de cada intento disminuye considerablemente desde la primera vuelta de conducción, es decir, a partir del intento N°3 en adelante. A partir del intento N°11 el promedio de pendientes incrementa levemente y existe evidencia para poder rechazar la hipótesis de trabajo, lo que implica que el conductor terminó el proceso de adaptación y su concentración en poder controlar el simulador a su disposición finaliza. A partir del intento N°3 hasta el N°10 no existe evidencia para poder rechazar la hipótesis empleada, por lo que el conductor se encuentra en proceso de adaptación.

implica que el promedio de las pendientes en cada intento es distinto de cero, lo que significa que el aprendizaje aún no ha acabado o que aún falta tiempo para poder adaptarse al simulador de conducción. Dicho de otra manera, el resultado del test de Student arrojó estar dentro de la zona de aceptación, es decir, existe una gran probabilidad de que el promedio de las pendientes sea distinto de cero. De lo contrario, si este resultado arroja estar fuera de la zona de aceptación, quiere decir que la hipótesis nula es rechazada y, por ende, el promedio de las pendientes es extremadamente probable que sea cero, dando como resultado que el usuario ya aprendió todo lo que debe aprender para poder controlar con eficacia el vehículo simulado y conducirlo a través del ambiente simulado.

Se estima que con un nivel de confianza de 99%, el rango de intentos N°3 al N°10, no existe evidencia para rechazar la hipótesis nula empleada, por lo que el conductor se encuentra en el rango de tiempo del proceso de adaptación. Esta información se ve reflejada en la siguiente tabla:

![](_page_38_Picture_257.jpeg)

**Tabla N°7: Resultados prueba de hipótesis.**

Donde:

- N.C = No considerado
- $N.E = No$  existe evidencia

Para los intentos de conducción en los tramos de 60 km/hr y 40 km/hr, el usuario conduce el simulador de conducción en promedio durante 50 y 70 segundos respectivamente. Es decir, una vuelta de conducción en el escenario de prueba es en promedio 2 minutos.

Si se lleva todo a la variable tiempo, desde el intento N°3 al N°10, que es donde ocurre el proceso de adaptación del usuario al simulador de conducción, el proceso dura en promedio 8 minutos. Si a este proceso se le suma el tiempo empleado en los dos primeros intentos, en total sería un tiempo promedio de 10 minutos los cuales los usuarios necesitan para que su proceso de adaptación haya finalizado. A partir del intento N°11 en adelante los conductores se encuentran adaptados al simulador, y tienden a cometer la misma cantidad de errores, su atención ya no se encuentra en ajustar sus habilidades al simulador. La información se muestra en el siguiente gráfico:

![](_page_39_Figure_6.jpeg)

Gráfico N°12: Error total v/s intentos desde N°3 al N° 14.

<span id="page-40-0"></span>Los resultados del presente estudio indicaron que el proceso de adaptación está totalmente ligado con la capacidad de aprendizaje que tienen las personas, si bien los participantes cumplían con los criterios (mayor de 18 años, tener licencia de conducir, manejar al menos una vez por semana un vehículo y una vez al mes en carretera), ajustaron sus habilidades de conducción en un tiempo similar al simulador de conducción. Es por esto, que el tiempo es una de las variables relevantes en el momento de adaptarse al simulador, los usuarios entre mayor tiempo permanecían expuestos al ambiente simulado mayor era la absorción de información, llegando a un punto donde podían manejar con eficacia el vehículo simulado. El proceso de adaptación para un 99% de confiabilidad duró 10 minutos, tiempo suficiente para que todos los usuarios se adaptaran al simulador y específicamente a la variable velocidad. Durante este tiempo los usuarios permanecían totalmente concentrados tanto en su conducción como en el ambiente donde conducían, los errores cometidos en este proceso fueron causados netamente por la destreza que los usuarios tienen en poder adaptarse a algo nuevo.

La variable velocidad si funciona como un indicador de adaptación, el hecho de que los conductores pudieron mantener la velocidad exigida con mayor exactitud en el transcurso de los intentos demuestra un mejor uso del simulador, a pesar de que el enfoque del estudio es más genérico que no tiene la intención de formular la adaptación para todas las habilidades posibles como dirección, desplazamiento y similares. Independiente que los usuarios se adaptaron a la variable velocidad, inconscientemente su interacción con las otras variables también mejoró. Las desviaciones de la variable velocidad nos ayudó a concretar el rendimiento que tuvieron los participantes en el simulador de conducción.

Un elemento clave para la obtención de errores es poder formular una expresión que se ajuste al rendimiento del conductor para realizar una tarea específica, en este caso, la diferencia de velocidad. La implementación de una mejor metodología para la obtención de errores ayudara bastante para que el análisis sea más preciso.

Finalmente, un simulador de conducción ofrece la oportunidad de investigar la conducción bajo condiciones controladas de una manera que no tiene paralelo con las alternativas en el mundo real. El simulador de conducción no puede ser una réplica total del mundo real, pero ofrece una ventaja inigualable, como es la capacidad de controlar las condiciones experimentales y crear escenarios prescriptos.

### <span id="page-41-0"></span>**REFERENCIAS**

- Ronen, A. & Yair, N. (2012, diciembre 20). The adaptation period to a driving simulator. Transportation Research, Part F, pp.94-106.
- Carsten, O. & Jamson, A. (2011). Driving simulators as research tools in traffic psychology. En Handbook of traffic psychology(pp.87-96). Valencia, España: Academic Press.
- Jenkins, J. & Seck, N. (2013, diciembre 13). Comparing two driving simulation scenarios for steering and speed control. Advances in Transportation Studies an international Journal, Section A, pp. 21-32.
- Sahami,S., Jenkins,J. & Sayed, T.. (2009). Methodology to Analyze Adaptation in Driving Simulators. Transportation Research Record: Journal of the Transportation Research Board, pp. 94–101.
- Upchurch, J., D. L. Fisher, and B. Waraich. (2005). Guide Signing for Two-Lane Exits with an Option Lane: Evaluation of Human Factors. In Transportation Research Record: Journal of the Transportation Research Board, No. 1918, Transportation Research Board of the National Academies, Washington, D.C., pp. 35–45.
- Maltz, M., and D. Shinar. (2007). Imperfect In-Vehicle Collision Avoidance Warning Systems Can Aid Distracted Drivers. Transportation Research Part F: Traffic Psychology and Behaviour, Vol. 10, pp. 345–357.
- Jenkins, J. M., and L. R. Rilett. (2005). Classifying Passing Maneuvers: A Behavioral Approach. In Transportation Research Record: Journal of the

Transportation Research Board, No. 1937, Transportation Research Board of the National Academies, Washington, D.C., pp. 14–21.

- O'Neill, T. R., G. P. Krueger, S. B. Van Hemel, A. L. McGowan, and W. C. Rogers. (1999). Effects of Cargo Loading and Unloading on Truck Driver Alertness. In Transportation Research Record: Journal of the Transportation Research Board, No. 1686, TRB, National Research Council, Washington, D.C., pp. 42–48.
- Maltz, M., H. Sun, Q. Wu, and R. Mourant. (2004). In-Vehicle Alerting System for Older and Younger Drivers: Does Experience Count? In Transportation Research Record: Journal of the Transportation Research Board, No. 1899, Transportation Research Board of the National Academies, Washington, D.C., pp. 64–70.
- Fisher, D., A. K. Pradhan, A. Pollatsek, and M. A. Knodler. (2007). Empirical Evaluation of Hazard Anticipation Behaviors in the Field and on Driving Simulator Using Eye Tracker. In Transportation Research Record: Journal of the Transportation Research Board, No. 2018, Transportation Research Board of the National Academies, Washington, D.C., pp. 80–86.
- Pradhan, A. K., D. L. Fisher, and A. Pollatsek. (2006). Risk Perception Training for Novice Drivers: Evaluating Duration of Effects of Training on a Driving Simulator. In Transportation Research Record: Journal of the Transportation Research Board, No. 1969, Transportation Research Board of the National Academies, Washington, D.C., pp. 58–64.
- McAvoy, D. S., K. L. Schattler, and T. K. Datta. (2007). Driving Simulator Validation for Nighttime Construction Work Zone Devices. In Transportation Research Record: Journal of the Transportation Research Board, Sahami, Jenkins, and Sayed 101 No. 2015, Transportation Research Board of the National Academies, Washington, D.C., pp. 55–63.
- Peli, E., A. R. Bowers, A. J. Mandel, K. Higgins, R. B. Goldstein, and L. Bobrow. Design for Simulator Performance Evaluations of Driving with Vision Impairments and Visual Aids. In Transportation Research Record: Journal of the Transportation Research Board, No. 1937, Transportation Research Board of the National Academies, Washington, D.C., 2005, pp. 128–135.
- McGehee, D. V., J. D. Lee, M. Rizzo, J. Dawson, and K. Bateman (2004). Quantitative Analysis of Steering Adaptation on a High Performance Fixed-Base

Driving Simulator. Transportation Research Part F: Traffic Psychology and Behaviour, Vol. 7, pp. 181–196.

- Sahami, S., and J. M. Jenkins. (2004). Recognizing the Occurrence of Driver Adaptation in Driving Simulator. CD-ROM preprint. 10th International Conference on Application of Advanced Technologies in Transportation, Atenas, Grecia, May 27–31.
- Ebbinghaus, (1913). H. Memory: A Contribution to Experimental Psychology (H. A. Ruger and C. E. Bussenius, translators), Teachers College, Universidad de Columbia, Nueva York.

## <span id="page-43-0"></span>**GLOSARIO**

• **Intento:** 

Es una posibilidad de conducción definido para una velocidad requerida en un tramo específico del trayecto.

• **Velocidad requerida:**

Velocidad exigida en un tramo específico del trayecto. (km/hr)

#### • **Velocidad instantánea:**

Velocidad del vehículo en un instante específico. (km/hr)

#### • **Herramienta de software Socrates:**

Plataforma que gestiona y entrega la información de prácticas realizadas por el usuario en el simulador de conducción.

- **Error total:** Sumatoria de áreas generadas por la desviación de velocidad en cada intento.
	-
- **Estadístico de prueba:**

Medida cuantitativa, derivada de un conjunto de datos de muestra, con el objetivo de inferir características de una población.

#### • **Distribución normal:**

Distribución de probabilidad de variable continua que con más frecuencia aparece aproximada en fenómenos reales.

#### • **Distribución t de Student:**

Es una [distribución de probabilidad](https://es.wikipedia.org/wiki/Distribuci%C3%B3n_de_probabilidad) que surge del problema de [estimar](https://es.wikipedia.org/wiki/Estimaci%C3%B3n_estad%C3%ADstica) la [media](https://es.wikipedia.org/wiki/Media_aritm%C3%A9tica) de una [población](https://es.wikipedia.org/wiki/Poblaci%C3%B3n_estad%C3%ADstica) [normalmente distribuida](https://es.wikipedia.org/wiki/Distribuci%C3%B3n_normal) cuando el [tamaño](https://es.wikipedia.org/wiki/Tama%C3%B1o_de_la_muestra)  [de la muestra](https://es.wikipedia.org/wiki/Tama%C3%B1o_de_la_muestra) es pequeño.

### • **Hipótesis nula:**

Es una afirmación que no se rechaza a menos que los datos de la muestra parezcan evidenciar que es falsa

### • **Hipótesis alternativa:**

Indica que un parámetro de población es más pequeño, más grande o diferente del valor hipotético de la hipótesis nula

### • **Nivel de significancia:**

Se define como la probabilidad de tomar la decisión de rechazar la [hipótesis](https://es.wikipedia.org/wiki/Hip%C3%B3tesis_nula)  [nula](https://es.wikipedia.org/wiki/Hip%C3%B3tesis_nula) cuando ésta es verdadera.

### • **Valor p:**

Se define como la probabilidad de obtener un resultado al menos tan extremo como el que realmente se ha obtenido.

#### $\cdot$   $t_{99}$ : Tiempo para un nivel de confianza del 99%

- $t_{95}$ : Tiempo para un nivel de confianza del 95%
- $t_{50}$ : Tiempo para un nivel de confianza del 50%

# **ANEXOS**

## <span id="page-46-0"></span>**ANEXO A: TEST DE HIPÓTESIS t STUDENT**

Una prueba t es una prueba de hipótesis de la media de una o dos poblaciones distribuidas normalmente. Existen varios tipos de prueba t para situaciones diferentes, en todas se utiliza un estadístico de prueba que sigue una distribución t bajo una hipótesis nula.

Se aplica cuando la población estudiada sigue una distribución normal pero el tamaño muestral es demasiado pequeño como para que el estadístico de prueba en el que está basada la inferencia esté normalmente distribuido, utilizándose una estimación de la desviación estándar en lugar del valor real.

La expresión explicita del estadístico de prueba que se utilizará para obtener la prueba t es:

$$
t = \frac{X_{prom} - \mu}{\frac{S}{\sqrt{n}}}
$$

**(Ecuación N°5)**

Donde:

- $X_{\text{mrom}}$  = Media de la muestra tomada
- $\cdot$   $\mu$  = Promedio considerado por Ho
- **S** = Desviación estándar de la muestra.
- $\cdot$   $n =$  Número de personas muestreadas

Una vez que se ha determinado un valor *t*, es posible encontrar un [valor p](https://es.wikipedia.org/wiki/Valor_p) asociado utilizando para ello una tabla de valores de distribución t de Student. Si el valor *p* calculado es menor al límite elegido por el nivel de significancia (usualmente a niveles de significancia 0,10; 0,05 o 0,01), entonces la hipótesis nula se rechaza en favor de la hipótesis alternativa.

## <span id="page-47-0"></span>**ANEXO B: SIMULADOR DE CONDUCCIÓN SIMESCAR.**

Simescar es un modelo de simulador de conducción que, mediante las variables entregadas por la herramienta de software Socrates, se busca caracterizar el proceso de adaptación de los usuarios.

## **Características del hardware**

El simulador posee:

- Columna de dirección con forcé feedback y volante de turismo real.
- Pedalera de coche turismo real con motores de vibración integrados en cada pedal para recrear efecto de ABS y punto de fricción del embrague.
- Manetas de vehículo real: Bocina, intermitentes, luces y limpiaparabrisas integrados en columna de dirección.
- Cinturón de seguridad con sistema de bloqueo.
- Palanca de cambios manual de 5 velocidades.
- Tres monitores de 32'' HD para campo de visualización de 135° y un monitor de 10'' para cuadro de instrumentación.
- Una plataforma incorporada de movimiento 2DOF que recrea los movimientos de alabeo y cabeceo para generar sensaciones de aceleración, frenada, vibración y paso por curva.
- Sonido envolvente 5.1, con posibilidad de incorporar auriculares.
- Carcasa resistente de fibra.

## **Características del software**

El software del simulador posee:

• Posibilidad de interacción en tiempo real con la simulación mediante un puesto de instructor.

- Variedad de escenarios: Interurbano tierra, pista de prueba, interurbano asfalto, autopista y urbano.
- Variedad de puntos de inicio y de entornos específicos dentro de cada escenario seleccionado.
- Conducción con condiciones meteorológicas con intensidad modificable: soleado, nocturno, amanecer, lluvia, niebla y tormenta.
- Parametrización de intensidad de agresividad del resto de coches y/o peatones del entorno.
- Gestión de usuarios y simuladores gracias a la herramienta de software Socrates.

# <span id="page-48-0"></span>**ANEXO C: DESCRIPCIÓN DE LA HERRAMIENTA DE SOFTWARE SOCRATES**

Socrates es una plataforma web que gestiona la información de prácticas y exámenes realizados por el usuario, además de controlar los perfiles de los alumnos e instructores registrados en la plataforma. Además, es una innovadora herramienta incorruptible en la nube que integra servicios a los simuladores, tales como la validación del usuario mediante biometría, la gestión de usuarios, servidores y sesiones que realizan los alumnos durante la simulación.

Esta herramienta ofrece:

- Uso de la identificación biométrica como sistema para evitar fraudes de identidad.
- Almacenamiento de toda la información de usuarios y simuladores.
- Permite la accesibilidad a esa información de forma segura desde cualquier punto de conexión a internet.
- Permite la planificación de ejercicios.
- Genera un informe de resultados de sesión del alumno al final de cada práctica.
- Disponibilidad de telemetría de la sesión realizada por el alumno, que contiene datos como: posición, velocidad y aceleración; suspensión y ruedas; sistema de frenado, pedales, volante y marchas; indicadores, limpiaparabrisas, freno de mano y llave de contacto.

#### **¿Cómo funciona Socrates?**

Socrates se compone de dos apartados donde se agrupa toda la información para poder acceder a ella y analizarla.

#### **Timeline**

En el Timeline de Socrates se agrupa toda la información acerca de los eventos sucedidos en orden cronológico durante toda la simulación.

Los datos se organizan en tres columnas: tiempo en minutos y segundos, tipo de evento y descripción del evento en si.

El Timeline permite seleccionar o deseleccionar una serie de filtros para escoger qué parámetros queremos analizar con la plataforma Socrates. Entre estos filtros encontramos: Eventos (hora y paso del día, clima, intensidad del tráfico, etc.), Notas del instructor y notificaciones, infracciones, errores de praxis o de indicación y averías.

#### **Socrates Analytics**

La herramienta Socrates completamente su utilidad con otra plataforma web, llamada Socrates Analytics.

Esta plataforma permite el control y gestión de todos los datos que se van almacenando en Socrates y ofrece distintos análisis de los resultados según las preferencias del usuario, visualmente almacenados en gráficas y planos de ruta de sesión. Además genera graficas tridimensionales donde se compara revoluciones del motor y el par motor de cada eje, cuadriculas donde se puede ver el porcentaje de tiempo en que el motor ha estado en un régimen determinado y graficas bidimensionales que permite conocer información relativa a la conducción eficiente del conductor, el uso que se le está dando al acelerador, la manera en que se manipulan algunos elementos mecánicos del vehículo, el uso del freno y si se ha conducido prolongadamente en punto muerto durante la simulación y la velocidad alcanzada cada segundo.

También genera la ruta seguida durante la práctica, en donde no hay límite en poder ver cada una de estas rutas que se hayan seguido, en el caso de que se haya seguido más de una. Y centraliza la información que se obtiene en cada practica desde la nube, permitiendo el acceso a ella desde cualquier ordenador con internet y obteniendo estadísticas sobre la evolución de los usuarios.

## <span id="page-50-0"></span>**ANEXO D: ENCUESTA SALUD PRE SIMULACIÓN / CUESTIONARIO DE CONDUCCIÓN EN CARRETERA**

#### **Encuesta salud pre simulación**

Este cuestionario consta de 5 preguntas con respuestas SI/NO:

- ¿Usted consumió algún producto que contenga cafeína (café, té, coca-cola), chocolate, tabaco o marihuana antes de la simulación?
- ¿Usted tiene indicado el uso de lentes al momento de conducir?
- ¿Usted tiene indicado el uso de lentes frente a luz artificial?
- ¿Usted sufre o ha sufrido alguna vez vértigo (sensación de que el alrededor esta en movimiento cuando no lo está)?
- ¿Usted tiene alguna enfermedad crónica (cáncer, diabetes, etc.)? Si la respuesta es sí, ¿está en tratamiento y control?

Y de 12 preguntas sobre posibles síntomas que puede presentar, donde debe señalar el nivel que presenta según la escala:

- 1. No presento el síntoma
- 2. Bajo
- 3. Intermedio
- 4. Alto

Los síntomas son:

- Incomodidad general
- Fatiga
- Dolor de cabeza
- Fatiga visual
- Dificultad al focalizar
- Nauseas
- Cabeza pesada
- Visión borrosa
- Mareado con ojos abiertos
- Mareado con ojos cerrados
- Complicación estomacal
- Eructos

Así también, cada participante responde un cuestionario de conducción de carretera (Daryl,2016), con el objetivo de ver el comportamiento de los usuarios en la carretera.

Consta de 5 preguntas de identificación del conductor:

- Edad
- Para saber si Ud. puede ser sujeto de la muestra, por favor responda la siguiente pregunta: ¿Ud. actualmente ha conducido un vehículo más de una vez por semana, los últimos 3 meses?
- Género
- ¿Cuál es su estado civil actual?
- Si usted es independiente o vive solo ¿Cuál es su ingreso promedio mensual?

Consta de 28 preguntas relacionadas a la conducción en carretera, con una escala de respuestas:

• No me identifico

- Me identifico levemente
- Me identifico moderadamente
- Me identifico frecuentemente
- Me identifico completamente.

#### Preguntas:

- Aunque tenga prioridad de paso reduzco la velocidad en todos los cruces.
- A menudo, me siento presionado a elevar la velocidad en carretera por los conductores que van detrás mío.
- En general, baso mi conducta en carretera en el lema "mejor prevenir que curar".
- Conduzco estando pendiente de las maniobras inesperadas de los otros conductores que van más adelante.
- Cuando conduzco en carretera, tengo la capacidad de pensar en otras cosas para pasar el tiempo, sin distraerme de la conducción.
- Cuando se pone en verde el semáforo y vehículo de adelante no parte, espero con paciencia hasta que lo haga.
- Discuto o peleo con otros conductores o peatones.
- Disfruto del paisaje mientras conduzco.
- Disfruto de la sensación de acelerar y pasar los cambios de forma rápida.
- Disfruto la sensación de manejar al límite de la capacidad del vehículo y de las condiciones de la carretera.
- Al intentar ingresar a la carretera por una intersección rural en la que no tengo derecho de paso, espero pacientemente a que terminen de pasar los otros vehículos.
- Me enojo con aquellos que conducen lento en la pista rápida (pista izquierda).
- En carretera, manejo un poco más encima del límite de velocidad sugerido.
- Intento conducir con precaución.
- Mientras conduzco trato de relajarme.
- Insulto a otros conductores.
- Reflexiono y pienso mientras conduzco.
- Si quiero realizar un viaje largo con un vehículo, lo planifico con antelación.
- Si estoy a tiempo, acelero para pasar un semáforo que justo cambió a luz roja.
- Me agrada conversar cuando conduzco, para disminuir el estrés que provoca la congestión vehicular.
- Generalmente me pasa que planifico mal una ruta, y en consecuencia, me encuentro en un "taco" que podría haber evitado.
- Suelo olvidar que llevo las luces altas hasta que otro conductor me hace luces advirtiéndome de ello.
- A veces, quiero encender el limpiaparabrisas y, en su lugar, enciendo las luces.
- Generalmente, me siento estresado mientras manejo en carretera, incluso más que en ciudad.
- Hay días que me siento frustrado o incapaz de conducir.
- Me siento nervioso cuando manejo en carretera.
- A veces, tengo que llegar a un lugar y dar más vueltas de las necesarias, sobretodo en la ciudad.
- Toco la bocina o hago luces al vehículo de delante como señal de enojo.

#### <span id="page-53-0"></span>**ANEXO E: PROCESO DE REGISTRO DE USUARIOS**

En esta etapa cada participante antes de comenzar con la conducción en el simulador se registra y se crea un usuario dentro de la plataforma Socrates.

A cada usuario se les crea un perfil con los siguientes datos:

- Información del alumno: Usuario, password, email e idioma.
- Información completa: Nombres, apellidos, rut, fecha de nacimiento, dirección, país, provincia, ciudad, genero, teléfono principal, categoría de la licencia, fecha de vencimiento de la licencia y años de experiencia.

Finalmente se procede a la identificación biométrica de su huella dactilar, con el fin de validar su identidad y no haya algún fraude.

## <span id="page-54-0"></span>**ANEXO F: PENDIENTES POR INTENTO.**

![](_page_54_Picture_462.jpeg)

**Tabla N°8: Promedio de pendientes (1-5)**

![](_page_55_Picture_387.jpeg)

**Tabla N°9: Promedio de pendientes (6-9)**

![](_page_56_Picture_348.jpeg)

**Tabla N°10: Promedio de pendientes (10-13)**